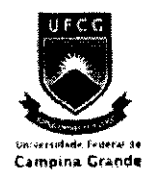

Universidade Federal de Campina Grande Centro de Engenharia Elétrica e Informática Departamento de Engenharia Elétrica

# Disciplina Projeto em Engenharia Elétrica

# Projeto e Implementação de Filtros Bi-Dimensionais em MatLab e C para Aritmética de Ponto Fixo

Genildo de Moura Vasconcelos genildo @ [dee.ufcg.edu.br](http://dee.ufcg.edu.br)

Orientador: Angelo Perkusich [perkusic@dee.ufcg.edu.br](mailto:perkusic@dee.ufcg.edu.br) 

Campina Grande, Fevereiro de 2006

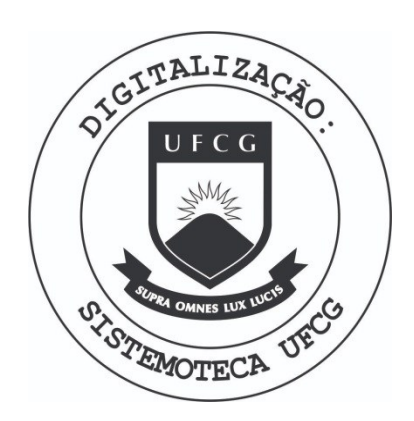

Biblioteca Setorial do CDSA. Fevereiro de 2021.

Sumé - PB

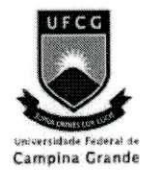

Universidade Federal de Campina Grande Centro de Engenharia Elétrica e Informática Departamento de Engenharia Elétrica

# Disciplina Projeto em Engenharia Elétrica

Projeto e Implementação de Filtros Bi-Dimensionais em MatLab e C para Aritmética de Ponto Fixo

Genildo de Moura Vasconcelos (Aluno)

Angelo Perkusich

(Orientador)

# **Sumario**

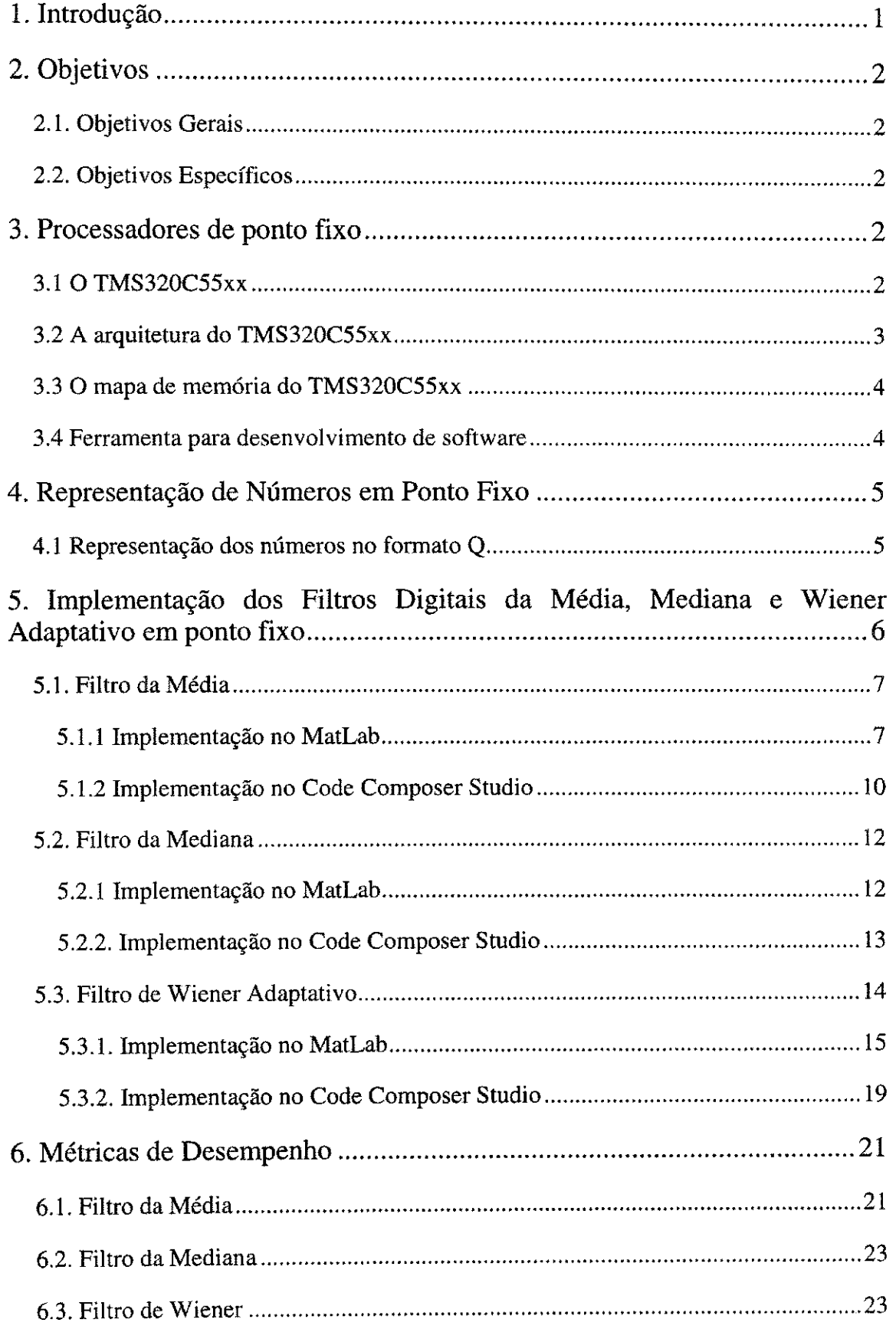

 $\bar{\beta}$ 

 $\hat{\mathcal{A}}$ 

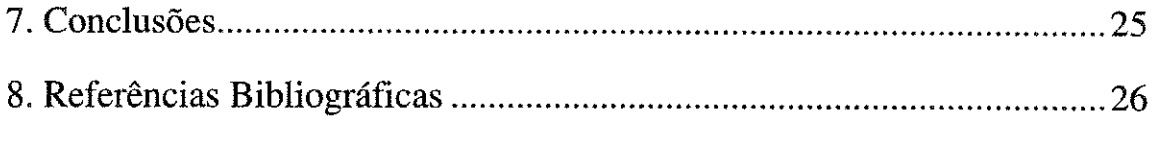

Ŷ,  $\frac{1}{2}$ 

医无发育 医内皮 医心包膜炎 医心包的 医无线性 医单位 计通信语句 建苯基乙烯

4

医无子宫 医心包的 医心包的 医心包的 医心包性 医心包 医心包 医心包 医血管性血管 医心包性血管 医血管 医血管性血管 医心包的 医心包的 医心包的 医心包

医皮质 建自动的 医甲状腺 医单位 医牙的 医单位的 电电子电子电子电子电子

 $\frac{1}{2}$ 

## **1. Introdu§ao**

Os filtros digitais aparecem como uma das mais importantes funções do processamento digital de sinais, sendo usando em diversas aplicações, incluindo o processamento de voz, dados, imagem, vídeo, sonar, radar, e eletrônicos. Onde a sua implementação em sistemas embarcados demanda cada vez mais o processamento em tempo real de grande quantidade de informações. Porém, algoritmos de processamento digital de sinais (como por exemplo, imagens) exigem grande capacidade computacional.

Os sistemas embarcados baseados na aritmética de ponto fixo são geralmente mais baratos e mais rápidos do que arquiteturas baseadas na aritmética de ponto flutuante, porque eles usam menos silício e têm menos pinos externos [1]. Estas limitações estimulam o estudo de arquiteturas que trabalham com aritmética de ponto fixo como o DSP (Digital Signal Processor).

O projeto e implementagao de algoritmos para a plataforma de Processadores Digitais de Sinais baseados em aritmética de ponto fixo, pode ser baseado nos seguintes passos:

- **1)** Formulagao matematica dos algoritmos a serem implementados;
- **2)** Implementagao e simulagao dos algoritmos em linguagens como o MatLab  $[3]$  e C/C++ usando aritmética de ponto flutuante;
- **3)** Implementagao e simulagao dos algoritmos em linguagens como o MatLab e C/C++ usando aritmética de ponto fixo;
- **4)** Codigo em C/C++ usando aritmetica de ponto fixo para a plataforma final (DSP);
- 5) Utilização de métricas de desempenho.

Esse projeto está dividido em três etapas, a citar:

**1)** Projeto e implementagao de filtros bi-dimensionais em MatLab [3] e C para a aritmética de ponto flutuante;

**2)** Projeto e implementagao de filtros bi-dimensionais em MatLab e C para aritmetica de ponto fixo;

**3)** Utilizagao de metricas de desempenho (objetivas e subjetivas) referentes a qualidade e tempo de processamento dos resultados obtidos.

Na presente atividade, trataremos da segunda etapa do projeto. Iremos implementar os filtros da media, mediana e Wiener adaptativo em ponto fixo.

## **2. Objetivos**

#### **2.1. Objetivos Gerais**

Agregar conhecimentos sobre as arquiteturas de ponto flutuante e ponto fixo.

#### **2.2. Objetivos Especificos**

Implementação dos filtros da Média, Mediana e Wiener adaptativo em ponto fixo utilizando as linguagens de programação MatLab e C e então realizar uma análise de desempenho com relação aos tempos de execução dos filtros.

# **3. Processadores de ponto fixo**

Os processadores de ponto fixo tal como os DSP's apresentam como principal característica em relação aos processadores de ponto flutuante o formato usado para armazenar e manipular números. A representação numérica dos DSP's de ponto fixo é normalmente de no mínimo 16 bits, possibilitando a representação de inteiros com e sem sinal, bem como, frações com e sem sinal. As operações aritméticas utilizadas com bastante frequência no processamento digital de sinais tal como a operação MAC "*Multiplica e Acumula*" geralmente estão otimizadas nos DSP's. O acesso à memória nos DSP's receberam significante atenção no desenvolvimento da arquitetura, onde barramentos extras foram inseridos permitindo ao processador uma maior efici6ncia na transferência dos dados.

#### **3.1 O TMS320C55xx**

Para este trabalho escolhemos como arquitetura alvo a famflia de DSPs TMS320C55xx de 192Mhz da Texas Instruments. O C55xx foi projetado para prover um baixo consumo, desempenho otimizado e uma alta densidade de codigo (menor número de instruções por ciclo do clock) [1]. Abaixo temos algumas características do C55x:

Código fonte compatível com todos os dispositivos TMS320C54x;

- Duas unidades MAC de 17 bits por 17 bits que podem executar duas operações MAC em um mesmo ciclo;
- Uma unidade lógica e aritmética de 40bits que executa operações com alta precisao; e uma unidade logica e aritmetica adicional de 16bits para a execugao de operações aritméticas mais simples em paralelo com a unidade lógica e aritmética principal;
- Quatro acumuladores de 40bits para armazenamento computacional dos resultados de forma a diminuir os acessos a memoria;

#### **3.2 A arquitetura do TMS320C55xx**

A arquitetura do C55x consiste de quatro unidades de processamento: uma unidade de instrução de buffer (IU) que traz as instruções da memória para a CPU, uma unidade de fluxo de programa (PU) que controla a execução do programa, uma unidade de fluxo de enderecos-dados (AU) que serve como um gerenciador de acesso aos dados para os barramentos de leitura e escrita, e uma unidade de computagao de dados (DU) que controla a maioria das aplicações no C55xx.

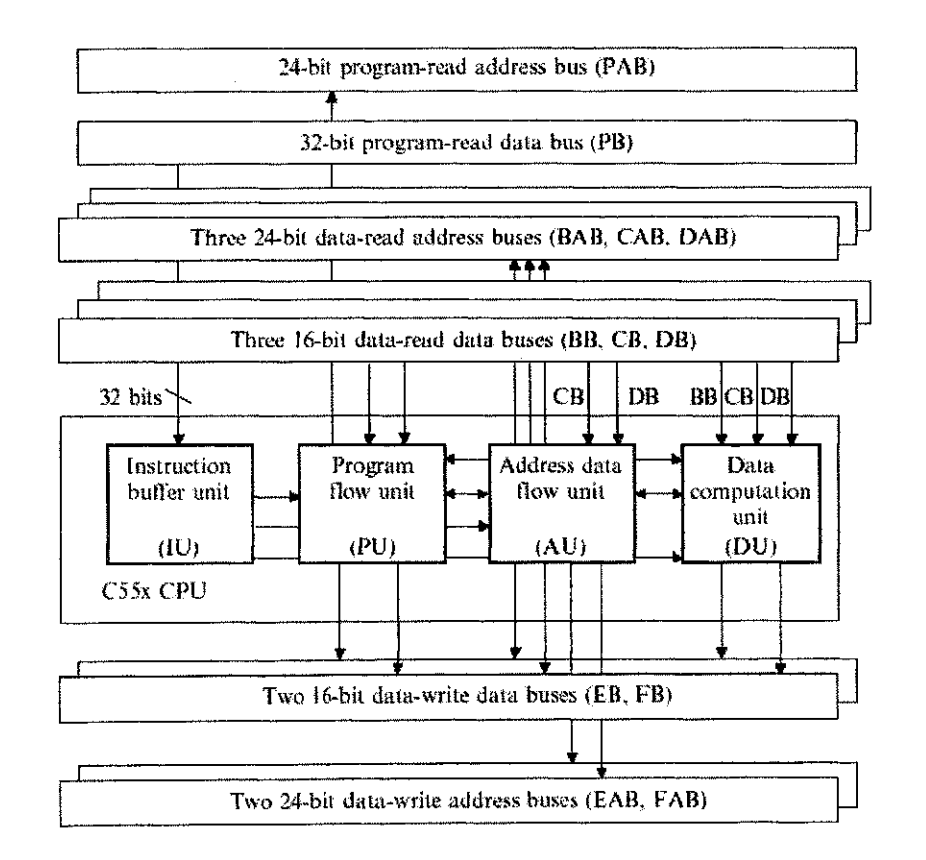

Figura 1 - Diagrams da CPU do TMS320C55x

# **3.3 O mapa de memoria do TMS320C55xx**

O C55xx possui uma capacidade total de enderegamento de 16Mbytes disponível para dados e programa. O espaço de programa é usado para as instruções e o espaco de dados e usado para o armazenamento de dados e o mapeamento dos registradores na memoria da CPU. O espaco de I/O e separado do espaco de programas e dados, e é usado para comunicação duplex com os periféricos. O mapa de memória dos 16Mbytes é mostrado na figura 2. O mapa de memória é dividido em 128 páginas de dados (0-127). Cada página tem 64Kbytes, o bloco de memória do endereço 0 até  $0x5F$  na página  $0$  é reservado para os registradores de mapeamento da memória (MMRs).

|                      | Data space addresses<br>word in Hexadecimal | C55x memory<br>program/data space | Program space addresses<br>byte in Hexadecimal |
|----------------------|---------------------------------------------|-----------------------------------|------------------------------------------------|
|                      | MMRs 00 0000-00 005F                        |                                   | 00 0000-00 00BF Reserved                       |
|                      | 00 0060                                     |                                   | 00 00C0                                        |
| Page $0 \leq$        | 00 FFFF                                     |                                   | 01 FFFF                                        |
|                      | $01 - 0000$                                 |                                   | 02 0000                                        |
| Page $1\overline{ }$ |                                             |                                   |                                                |
|                      | 01 FFFF                                     |                                   | 03 FFFF                                        |
|                      | 02 0000                                     |                                   | 04 0000                                        |
| Page 2 $\langle$     | $02$ FFFF                                   |                                   | 05 FFFF                                        |
|                      |                                             |                                   |                                                |
|                      |                                             |                                   |                                                |
|                      |                                             |                                   |                                                |
|                      |                                             |                                   |                                                |
|                      |                                             |                                   |                                                |
|                      |                                             |                                   |                                                |
|                      |                                             |                                   |                                                |
|                      | 7F 0000                                     |                                   | <b>FE 0000</b>                                 |
| Page 127 $\{$        | <b>7F FFFF</b>                              |                                   | FF FFFF                                        |

Figura 2 - Mapa de memória do TMS320C55xx

#### **3.4 Ferramenta para desenvolvimento de software**

A implementagao dos algoritmos para o TMS320C55xx geralmente consiste no desenvolvimento em MatLab para verificação e análise de sua funcionalidade. Após este estágio utiliza-se a ferramenta Code Composer Studio (CCS), que é o software para programagao e simulagao dos DSP's da Texas Instruments.

# **4. Representacao de Numeros em Ponto Fixo**

Existem várias formas para operar aritmeticamente com números binários. Uma delas é a aritmética de ponto fixo. Na aritmética de ponto fixo, o ponto tem uma localização fixa no registrador. A representação de um número em ponto fixo se dá da seguinte maneira:

$$
m2^{-e} \tag{1}
$$

Onde,

*m :* mantissa

e : expoente

Algumas regras devem ser respeitadas na aritmética de ponto fixo, tais como:

- Mudanca de expoente
	- $m2^{-p} = m2^{r-p} \times m2^{-r}$  $(2)$
- Adigao e Subtragao

$$
n2^{-r} + m2^{-r} = (n+m)2^{-r}
$$
 (3)

Obs: Se os expoentes sao diferentes a conversao para mesmo expoente deve ser feita antes da adição ou subtração.

• Multiplicagao

$$
ab = n2^{-p} \times m2^{-q} = (nm)2^{-(p+q)}
$$
\n(4)

• Divisao

$$
\frac{a}{b} = \frac{n2^{-p}}{m2^{-q}} = \left(\frac{n}{m}\right)2^{(q-p)} = \left(\frac{n}{m}\right)2^{r+q-p}2^{-r}
$$
\n(5)

Obs: Para não perder precisão devemos efetuar a multiplicação por  $2^{r+q-p}$  antes da divisao por m.

#### **4.1 Representacao dos numeros no formato Q**

A representagao de numeros no formato Q tem por finalidade aumentar a precisao dos calculos em ponto fixo.

Os procedimentos para determinação da representação Q serão apresentados através de um exemplo:

Exemplo:<br>Partindo da necessidade de representar o número 8.65 (decimal) em uma Partindo da necessidade de representar o numero 8.65 (decimal) em uma variavel int (16616), a representação no formato Q mais adequada consiste naquela que apresentará uma maior precisão sem causar overflow.<br>Para uma variáveis de 16bits, a representação complemento de dois possui 15

rata uma variaveis de 1661s, a representação complemento de dois possui 15  $\frac{1}{2}$  de dados e 1 de sinal, onde os valores establecimidos entre - 215 ate 215 - 1, ou seja, o maior valor inteiro positivo sera 32767.

Logo, para um dado numero *x,* temos:

$$
N_{\text{max}} = 2^q \cdot x \tag{6}
$$

Onde,

 $N_{max}$  = maximo valor que a variavel pode possuir;

 $q = a$  representação no formato Q correspondente;

 $x = 0$  número que deseja-se representar no formato Q;

Aplicando o logaritmo na base 2 na equação (6):

$$
\log_2(N_{\text{max}}) = q + \log_2(x) \tag{7}
$$

$$
q = \log_2(N_{\text{max}}) - \log_2(x) \tag{8}
$$

Logo, para um  $x = 8.65$ , este número possuirá a seguinte representação no formato Q:

$$
q = \log_2(32767) - \log_2(8.65) = 11.88\tag{9}
$$

Escolhendo um valor para Q acima de 11.88 estaríamos ultrapassando a máxima representacao de uma variavel *int* que seria de -32768 a 32767, logo escolhemos a representação Q igual a 11.

# **5. Implementagao dos Filtros Digitals da Media, Mediana e Wiener Adaptativo em ponto fixo**

Esta seção apresentará a implementação dos filtros da média, mediana e Wiener adaptativo em aritmética de ponto fixo, inicialmente no MatLab, para verificação e análise do algoritmo, e determinação adequada da representação das variáveis no formato Q com o intuito de evitar overflow e aumentar a exatidao. A partir dos

resultados obtidos na análise feita no MatLab inicia-se a programação em C utilizando a ferramenta Code Composer Studio (CCS).

#### **5.1. Filtro da Media**

Partindo do resultado, na primeira etapa do trabalho, onde foi implementado o filtro da média em aritmética de ponto flutuante, será feito o porte para ponto fixo do algoritmo obtido.

#### **5.1.1 Implementacao no MatLab**

Abaixo é apresentada a rotina *meanfilterFixed* que implementa a funcão do filtro da media em ponto fixo no MatLab. Esta funcao tem como parametros de entrada *g* que corresponde a matriz componente da imagem (RGB) e *window* que representa a janela que sera utilizada no filtro.

function mean=meanfilterFixed(g,window)

 $N = size(g, 1);$  $M = size(g, 2)$ ;

invsqwindow=l/( window\* window); mean=uintl 6(zeros(N,M));

lowerWindow=floor((window-1)/2); upperWindow=ceil((window-l)/2);

%cast para inieiro sem sinal com 16 bits, variavel que corresponde no CCS a unsigned char  $g=$ uint $16(g)$ ;

```
^.invsqwindow em ponto fixo no formato Q19 
invsqwindow=uint16(invsqwindow*2^19);
meanAux = 0;
meanAux = uint32(meanAux);
```

```
for n=1:Nfor m=1:Mfor i=n-lowerWindow:n+upperWindow 
     for j=m-lowerWindow:m+upperWindow 
      if(~(i<l || j<l || j>N || j>M))
         % Em Q0 
        mean(n,m) = mean(n,m) + g(i,j);end 
     end 
   end 
   %Q0*Q19 = QI9 
   meanAux=uint32(mean(n,m))*uini32(invsqwindow); 
   %De Q19 para Q0
   mean(n,m)=uint16(meanAux/2^19);
 end 
end
```
A primeira alteração que pode-se notar em relação à implementação em ponto flutuante, é que a matriz componente g deve ser do tipo inteiro sem sinal *(unsigned int)*, o tipo *unsigned* deve-se ao fato da imagem em bmp possuir apenas valores positivos (0 - 255) e 16 bits devido a arquitetura do C55xx, onde 16bits e o tipo de variavel de menor tamanho. Esta conversão para *(unsigned int)* é feita através da função I = UINT16 $(X)$  que converte o elemento do array X para números inteiros de 16bits sem sinal.

Como o C55xx possui registradores de 32 bits, em alguns casos, serao utilizados valores auxiliares de 32 bits para salvar os resultados das operações diminuindo a perda de precisao.

Será considerado que a matriz componente g está no formato Q0, ou seja, sua representação no formato Q é igual ao seu valor real. Não foi realizada uma normalizagao na matriz componente, visto que uma boa exatidao sera alcangada devido a faixa de valores de  $g$  estarem limitadas entre  $0 - 255$ .

Em relagao a variavel *mean,* para um valor maximo de *window* igual a 5, seu valor máximo será 255\*(5\*5), como está ilustrado abaixo:

| 255 | 255           | 255   | 255  | 255     | 255    | 255 |
|-----|---------------|-------|------|---------|--------|-----|
| 255 | 255           | 255   | 255  | $255 -$ | 255    | 255 |
| 255 | -255          | -255  | -255 | 255     | 1255   | 255 |
| 255 | $255^{\circ}$ | 255   | 255  | 255     | l 255. | 255 |
| 255 | 255.          | 255   | 255  | 255     | 255    | 255 |
| 255 | 255           | :255: | 255  | 255     | - 255  | 255 |
| 255 | 255           | 255   | 255  | 255     | 255    | 255 |

Figura 3 - Valor maximo da variavel mean 255\*(5x5)

Como o resultado de *mean* sera a media aritmetica de todos os elementos dentro da janela 5x5, esta operação corresponderá inicialmente da soma de todos estes elementos, que estão no formato Q0, logo o somatório também estará em Q0.

Em ponto flutuante, a média é calculada dividindo o somatório dos elementos por (5\*5) *(numero total de elementos na janela).* Ja em ponto fixo, esta operagao e feita encontrando o valor de 1/(5\*5) *(invsqwindow)* e transformando-se este valor para ponto fixo através da representação no formato Q e multiplicando posteriormente por *mean*.

Deve-se notar que representar o valor de *invsqwindow* com 16 bits implicará, no pior caso, que a multiplicação de *mean* por *invsqwindow* resultará em uma variável

auxiliar de 32 bits. Sendo assim a representagao de *invsqwindow* no formato Q deve ser determinada de tal sorte que o resultado da multiplicação por *mean* não ultrapasse os 32bits da variavel auxiliar *(meanAux).* Alem disso, como *invsqwindow* sera armazenado em uma variável de 16bits sua representação em formato Q também deve ser adequada para este tipo de variavel.

O maior valor que *invsqwindow* pode ter ocorre quando *window 6* igual a 3 e nao quando **window** igual a 5 como ocorre em *mean,* onde 3 sera o menor valor que será tratado para *window* no algoritmo de ponto fixo. Logo o valor máximo de *invsqwindow* será 1/(3\*3), a partir destas considerações podemos determinar qual o formato Q mais adequado:

Para uma variável de 16 bits inteira sem sinal, o máximo valor que pode ser representado corresponde a:

$$
N_{\text{max}} = 2^{16} - 1 = 65535\tag{10}
$$

A determinação do Q adequado se dá a partir da equação 8:

$$
q = \log_2(65535) - \log_2\left(\frac{1}{9}\right) = 19\tag{11}
$$

Desta forma,

$$
invsqwindow_{max} = 2^{19} * \frac{1}{9} = 58254
$$
 (12)

Sera verificado ainda, se ao multiplicar-se *invsqwindow* por *mean,* o resultado nao ultrapassara o limite da variavel auxiliar *(meanAux)* de 32bits. Para isto, deve-se observar que partindo do valor maximo de *mean* "255\*(5x5) = 6375", pode-se montar a seguinte equação para o valor máximo de *invsqwindow*:

$$
mean_{max}^* invsqwindow_{max} \leq (2^{32}-1)
$$
 (13)

$$
6375 * 58254 = 371369250 \le (2^{32} - 1) = 4294967295
$$
 (14)

Desta forma, observa-se que a representação em formato Q não causará overflow, ja que os extremos de *invsqwindow* e *mean* foram testados.

Após esta multiplicação, meanAux estará também no formato Q19, para retornar o valor de *mean* para Q0, deve-se dividir o valor de *meanAux* por 219 que podera ser armazenado em *mean* de 16bits, sem grande perda de precisao.

Desta forma, temos o algoritmo em ponto fixo, que podera agora ser portado para o TMS320C55xx utilizando a linguagem C no Code Composer Studio.

#### **5.1.2 Implementagao no Code Composer Studio**

Partindo do algoritmo que foi desenvolvido no MatLab, será feito agora o porte do filtro da media para C, no ambiente Code Composer Studio, que permitira ter o código simulado em uma arquitetura de ponto fixo, neste caso, o DSP TMS320C55xx.

Abaixo temos o codigo da fungao do filtro da media, implementada em C.

```
***************************************************************** 
void meanfilterFixed(unsigned char *inpArray,int window, int rows, int columns) \{{ 
       int i,j,n,m,tmp,tmp2,lowerWindow,upperWindow;
       int N = rows;int M = \text{columns},
       unsigned short mean[144];
        \frac{1}{4}//Tabela com os valores de I/window*window em Q19 
       unsigned short invsqwindowTable[] = \{58254, 20971\};unsigned short invsqwindow; 
       unsigned long meanAux; 
       //Selecao do l/window*window de acordo com a entrada 
       invsqwindow = invsqwindowTable[(window-3)/2]; 
       lowerWindow=(int)(window-1)/2; 
        upperWindow=(int)((window-l)/2.0+0.5); 
        for (n=0; n < N; n++)for (m=0; m < M; m++){
                        tmp=n*columns+m; 
                        mean[tmp]=0;for(i=n-lowerWindow; i<=n+upperWindow;i++) { 
                                for(j=m-lowerWindow; j<=m+upperWindow;j++) { 
                                        if(!(i<0 || j<0 || i>N-1 || j>M-1)){
                                                tmp2=i*columns + j;mean[tmp]=mean[tmp]+inpArray[tmp2]; 
                                        } 
                                } 
                        } 
                        meanAux=(unsigned long)mean[tmp] * (unsigned long)invsqwindow; 
                        mean[tmp] = (meanAux) >> 19;} 
        } 
        //Copia dos dados de mean para inpArray 
        for(i = 0; i < rows; i++){
                for(j=0; j<columns; j++){<br>
mp2=i*columns+j;inpArray[tmp2]=mean[tmp2];
```
 $\frac{1}{4}$  $\hat{\tau}$ 

 $\mathcal{I}$ \*\*\*\*\*\*\*\*\*\*\*\*\*

A função meanFixed receberá como parâmetros o array \*inpArray que é do tipo unsigned char, nesta arquitetura o unsigned char e uma variavel tipo inteiro sem sinal de 16 bits. Esta variavel apontara para as componentes da imagem RGB, e como cada componente tem seu valor limitado de  $0 - 255$  o tamanho da variável unsigned char é mais do que suficiente para armazenar todos estes valores, o parâmetro \*inpArray corresponde ao parametro *g* no codigo em MatLab.

O parametro *window,* assim como o codigo em MatLab, corresponde ao tamanho da janela, e os parâmetros *rows* e *columns* que representam respectivamente o número de linhas e de colunas da componente imagem a ser processada.

Aqui também deve-se trabalhar com a representação no formato Q, sendo que já foi calculado que o formato Q19 é a máxima representação que podemos utilizar na variável *invsqwindow* para que não ocorra overflow. Utiliza-se uma tabela com os valores de *invsqwindow,* em Q19 para os casos de *window* igual a 3 e 5, com a finalidade de evitar cálculos em ponto flutuante. Estes valores são encontrados da seguinte forma:

Para *window* igual a 3, *invsqwindow* em ponto flutuante sera:

*Investing* 
$$
Invsgwindowfloating = \frac{1}{3 * 3} = 0.11111111
$$
 (15)

Em ponto fixo teremos:

**}** 

}

$$
Insquvindow_{fixed} = (2^{19}) * Insquvindow_{floating} = 58254
$$
 (16)

Para *window* igual a 5, *invsqwindow* em ponto flutuante sera:

$$
Invsqwindow_{floating} = \frac{1}{5 * 5} = 0.04
$$
 (17)

Em ponto fixo teremos:

$$
Investing window_{\text{fixed}} = (2^{19}) * Invsqwindow_{floating} = 20971 \tag{18}
$$

Para armazenar o valor da multiplicagao de *mean (QO)* por *invsqwindow (Q19)*  utiliza-se a variavel auxiliar *meanAux* que e do tipo *unsigned long* de 32 bits, seu valor estará em Q19, para representar *meanAux* em Q0, desloca-se para a direita 19 bits *(operador »),* operagao equivalente a dividir seu valor por *T*19, este valor sera armazenado em *mean.* 

Após a varredura de todas as posições tem-se então concluída a filtragem da matriz componente, restando por ultimo atualizar os valores de *\*inpArray* com os valores filtrados da variavel *mean.* 

#### **5.2. Filtro da Mediana**

O filtro da mediana possui uma característica particular, que consiste em não necessitar de calculos aritmeticos para a implementagao do seu algoritmo. Isto decorre do fato de que para encontrarmos a mediana de um array de dados, basta ordenarmos o array em ordem crescente ou decrescente e selecionar o elemento central do array. Desta forma observa-se que a implementagao em ponto fixo nao demanda a representagao das variáveis no formato Q. Seguindo a mesma metodologia utilizada para implementação do filtro da media, inicia-se com o ambiente MatLab e entao segue-se para o desenvolvimento no Code Composer Studio.

#### **5.2.1 Implementagao no MatLab**

Abaixo e apresentada a rotina **medianfilterFixed** que implementa a fungao de filtro da mediana no MatLab. Esta fungao tem como parainetros de entrada *g* que corresponde a matriz componente da imagem (RGB) e *window* que representa a janela que sera utilizada no filtro, assim como no filtro da media.

Como a implementação não demanda nenhuma conversão para ponto fixo, sua implementação no MatLab em ponto fixo apresenta-se da mesma forma que em ponto flutuante.

\*\*\*\*\*\*\*\*\*\*\*\*\*\*\*\*\*\*\*\*\*\*\*\*\*\*\*\*\*\*\*\*\*\*\*\*\*\*\*\*\*\*\*\*\*\*\*\*\*\*\*\*\*\*\*\*\*\*\*\*\*\*\*\*\*\*\*\*\*\*\*\*\*\*\*\*\*\*\*\*\*\*\*\*\*

function median=medianfilter(g,window)

 $N = size(g, 1);$  $M = size(g.2);$ 

invsqwindow=1/(window\*window); median=uint16(zeros(N,M));

tempArray=uint16(zeros(window\*window,1)); tmp Array Index=l;

```
g = \text{uint16}(g);lowerWindo w=floor((window-1 )/2) 
upperWindow=ceil(( window-1 )/2) 
for n=l:N 
  for m=l:M 
     tmp Arraylndex= 1; 
     for i=n-lowerWindow:n+upperWindow
        for j=m-lowerWindow:m+upperWindow 
          if(-(i<1 \parallel j<1 \parallel i>N \parallel j>M))
             tempArraytmpArrayIndex)=g(i,j);tmp Array Index=tmpArrayIndex+l; 
          end 
       end 
     end 
     9k;>rdenar temp Array com o uso de dois indexadores (i e j) 
     j=2;
     while i<=tmpArrayIndex-2<br>while j<=tmpArrayIndex-1
                  if(tempArray(i)>tempArray(j))
                            tmp=tempArray(i);tempArray(i) = tempArray(j);temp: try(t) = comp<br>tempArray(j)= tmp;
                            t^{\text{temp}}end
         j=j+1;end
       i=i+1;j=i+1;u<br>:dian(r
        \frac{1}{2}end 
end
```
#### **5.2.2. Implementacao no Code Composer Studio**

end

A implementação no Code Composer Studio como não demanda de transformações para o formato Q, o porte consistiu na alteração dos tipos das variáveis para os tipos permitidos pela arquitetura do DSP, onde utilizou-se *unsigned char.* 

end

```
************************************************************************************* 
void filtroMediana(unsigned char *inpArray, int window, int rows, int columns)!
```

```
//Definicao de variaveis 
int i,j,n,m,tmp,tmp2,tmpArrayIndex,lowerWindow,upperWindow;<br>int N = rows;
int IN = rows;<br>int M = colum
m = \text{c}olumns,
```
unsigned char median[ 144], tempArray[144];

```
//Definição dos limites da janela
lowerWindow=(int)(window-1 )/2; 
upperWindow=(int)((window-l)/2.0+0.5); 
//Lacos que varrem as linhas e colunas 
for (n=0; n < N; n++)for (m=0; m<M; m++){
                   //Lacos para o armazenamento de valores no temp Array em uma vizinhanca 
                   //local window x window 
                   tmp=n*columns+m; 
                   tmpArrayIndex=0; 
     for(i=n-lowerWindow; i<=n+upperWindow; i++)for(j=m-lowerWindow; j<=m+upperWindow;j++){ 
                                      //Teste para verificar se o pixel excede as bordas 
                                     if(!(i < 0|| j<0 || i>N-1 || j>M-1)){
                                               tmp2=i*columns + j;tempArray[tmpArrayIndex]=inpArray[tmp2]; 
                                               tmpArrayIndex++; 
                                      } 
              } 
     } 
                  //Ordenameno de tempArray com o uso de dois indexadores (i e j)
                  i=0;<br>j=1;while(i<=tmpArrayIndex-2){
                            while(i<=tmpArrayIndex-2) { 
                                      if(tempArray[i]>tempArray[i]){
                                               tmp2=tempArray[i];
                                               tempArray[i]=tempArray[i];temp: \frac{1}{\text{temp}} \cdot \frac{1}{\text{temp}} \cdot \frac{1}{\text{temp}}t^2 and t^2 array t^2 and t^2i++\frac{1}{2}i++:
                             .<br>j=i+<sup>;</sup>
                            j=i+l; 
                   } 
         \mathcal{E}} 
Ì
//Ccjpia dos dados de meat) para inpArray 
f \circ (i = 0; i < \text{rows}; i++){
         for(j=0; j <columns; j++){
         tmp2=i*columns+j; 
         inpArray[tmp2]=(unsigned char)(median[tmp2]);
          } 
}
```
#### **5.3. Filtro de Wiener Adaptativo**

**}** 

O filtro de Wiener, como será apresentado, possui um número maior de operações, o que irá demandar um maior cuidado com os valores limites evitando-se o aparecimento de overflow. Como em toda representagao em ponto fixo existe o compromisso entre precisao e tamanho da palavra que sera usada, utilizando-se palavras

\*\*\*\*\*\*\*\*\*\*\*\*\*\*\*\*\*\*\*\*\*\*\*\*\*\*\*\*\*\*\*\*\*\*\*\*\*\*\*\*\*\*\*\*\*\*\*\*\*\*\*

 $\frac{1}{2}$ 

 $\frac{1}{3}$ 

muito pequenas para representar o valor em ponto fixo, tem-se perda de precisao, entretanto, evita-se o desperdício de memória e o acréscimo de processamento que será necessario para o gerenciamento das variaveis de tipo maiores.

#### **5.3.1. Implementagao no MatLab**

A seguir temos a implementagao do filtro de Wiener adaptativo no MatLab, assim como foi desenvolvido nos filtros passados utilizou-se os tipos de variaveis compativeis com as do CCS.

\*\*\*\*\*\*\*\*\*\*\*\*\*\*\*\*\*\*\*\*\*\*\*\*\*\*\*\*\*\*\*\*\*\*\*\*\*\*\*\*\*\*\*\*\*\*\*\*\*

function output=wienerfilterFixed(g, window)

 $N = size(g, 1);$  $M = size(g, 2);$ 

invsqwindow=l/(window\*window); mean=uint16(zeros(N,M)); var=uint16(zeros(N,M)); output=int32(zeros(N,M)); noise=0; noise=int32(noise);  $noise1 = 0$ ;

%g em QO  $g = \text{uint16}(g);$ 

%Del'inicao dos limites da janela lowerWindow=floor(( window-1)/2); upperWindow=ceil((window-1 )/2);

% invsqwindow em Q14 invsqwindow = uint16(invsqwindow\*2^14); mean $Aux = 0$ ; meanAux = uint32(meanAux);<br>varAux = 0;

 $varAux = \text{uint32}(varAux);$ 

 $gAux = 0;$ <br>gAux = int32(gAux);  $\overline{\phantom{0}}$ 

 $%$ Laços que varrem as línhas e colunas for  $n=1:N$ for  $m=1:M$  $\frac{1}{\sqrt{2}}$ 

> $mean(n,m) = 0;$  $var(n,m) = 0;$  $varAux = 0;$ mean $Aux = 0$ ;  $\frac{1}{2}$

%Lacos para o ealeulo da media e variancia locais %em uma vizinhanca local window x window for i=n-lowerWindow:n+upperWindow for j=m-lowerWindow:m+upperWindow

%Teste para verificar se o pixel excede as bordas

÷

```
if(~(i<l \parallel j<l \parallel i>N\parallelj>\parallelj\parallelj))
             %Q0+Q0 = Q0mean(n,m)=mean(n,m)+g(i,j);%Q() + Q() * Q() = Q()varAux = varAux + uint32(g(i,j)*g(i,j));end 
        end 
     end 
     %00*O14 = 014meanAux=uint32(mean(n,m))*uint32(invsqwindow); 
     %De Q14 para Q0<br>mean(n,m) = uint16(meanAux/2^14);
     %Q0*Q0 = Q0meanAux = mean(n,m)*mean(n,m);\%Q0*Q14 = Q14<br>varAux = uint32(varAux)*uint32(invsqwindow);
     %De Q14 para Q0
     var(n,m) = \text{uint16}(varAux/2^14);%Q_0 - Q_0 = Q_0varAux=uint32(var(n,m))-uint32(meanAux);
     %De O14 para O0
     var(n,m) = \text{uint16}(varAux);%Estimativa do ruído
     noise=noise+int32(var(n,m)); 
  end 
end 
noise1 = double(noise)/(N*M);noise = int32(noise1);%Laco para o calculo da expressao: 
\mathcal{C}_{g(n,m)} = \text{mean}(n,m) + \text{max}(0, \text{var}(n,m - \text{noise}))/\text{max}(var, \text{noise}) * \{g(n,m) - \text{mean}(n,m)\}.for n=1:Nfor m=l:M 
     output(n,m)=g(n,m)-mean(n,m); 
     gAux=int32(var(n,m))-int32(noise); 
     if(gAux < 0)
       gAux = 0;end 
     %Caso ocorra divisao por 0, a satda sera igual a media 
     if(var(n,m)\leq=0)
       output(n,m)=mean(n,m);else 
        %De Q0 para Q15
       output(n,m)=output(n,m)*2A 15; 
        % (Q15/Q0)*Q0 = Q15output(n,m)=output(n,m)/int32(var(n,m))*gAux; 
        %De Q15 paraQO 
        output(n,m) = output(n,m)/2^215;%Q_0 + Q_0 = Q_0output(n,m) = output(n,m) + int32(mean(n,m));end 
  end
```

```
16
```
end

 $output = double(output);$ 

Como já foi descrito na primeira etapa do projeto, o filtro de Wiener é obtido através da resolução da equação de Wiener, dada por:

**\*\*\*\*\*\*\*\*\*\*\*\*\*\*\*\*\*\*\*\*\*\*\*\*\*\*\*\*\*\*\*\*\*\*\*\*\*\*\*\*\*\*\*\*\*\*\*\*\*\*\*\*\*;S\*\*\*\*\*\*\*\*\*\*\*\*** 

$$
\hat{f}(n,m) = \mu(n,m) + \frac{\max(0, \sigma^2(n,m) - \nu^2)}{\sigma^2(n,m)} (a(n,m) - \mu(n,m))
$$
\n(19)

Onde  $\mu$  e  $\sigma^2$  representam respectivamente a média e a variância dos valores contidos dentro da janela escolhida, seus valores são determinados a partir das equações abaixo.

$$
\mu(n,m) = \frac{1}{NM} \sum_{i,j \in \eta} a(i,j) \tag{20}
$$

$$
\sigma^{2}(n,m) = \frac{1}{NM} \sum_{i,j \in n} a^{2}(i,j) - [\mu(n,m)]^{2}
$$
\n(21)

Logo, podemos observar que deveremos durante o porte para ponto fixo preocuparmo-nos especialmente com estas variaveis, alem de *invsqwindow.* 

Assim como foi demonstrado na implementagao do filtro da media, o pior caso de *invsqwindow* ocorre quando *window €* igual a 3. Isto implicara em uma representação de *invsqwindow* no formato Q19. Deve-se testar todas as operações para verificar se a representação de *invsqwindow* no formato Q19 não causará overflow.

Iremos inicialmente analisar a operagao de *invsqwindow* com *mean,* onde teremos que a multiplicagao de *invsqwindow* com *mean* sera armazenado em *meanAux*  de 32bits.

$$
mean_{max} * invsqwindow_{max} = 2^{32} - 1
$$
 (22)

Como ja sabemos o maior valor que a variavel *mean* pode ter ocorre quando *window = 5,* neste caso teremos *mean =* 6375.

Logo,

$$
invsqwindow_{max} = (2^{32} - 1) / 6375 = 673720 \tag{23}
$$

$$
17\quad
$$

Desta forma podemos determinar que a representagao no formato Q sera:

$$
q = \log_2(673720) - \log_2\left(\frac{1}{3*3}\right) = 22\tag{24}
$$

Logo, a representagao de *invsqwindow* no formato Q19 nao causara problemas de overflow na operagao de *invsqwindow* com *mean.* 

Iremos agora analisar a operação de *invsqwindow* com var, onde o máximo valor de *var* será  $255^{2}*(5*5) = 1625625$ , que ocorrerá no caso de *window* = 5 com uma imagem toda em branco. A operação de *invsqwindow* com var irá ser armazenado em *varAux* de 32 bits.

$$
var_{max} * invsqwindow_{max} = 232 - 1
$$
 (25)

Logo,

$$
invsgwindow_{max} = \frac{(2^{32} - 1)}{1625625} = 2642
$$
 (26)

Desta forma podemos determinar a representação no formato Q, onde:

$$
q = \log_2(2642) - \log_2\left(\frac{1}{3*3}\right) = 14\tag{27}
$$

Desta forma a representação de *invsqwindow* com Q19 iria causar overflow na multiplicagao de *invsqwindow* com *var.* Desta forma utilizaremos a menor representagao de *invsqwindow* no formato Q, que como foi determinado sera Q14.

Apos a determinagao da media e da variancia iremos encontrar a saida filtrada a partir do algoritmo de Wiener adaptativo através da equação 19.

Como a saída possui valores entre 0 - 255, e a variável *output* que armazenará os valores de saida e do tipo *long (32bits),* teremos 31 bits para magnitude e 1 para sinal.

Desta forma, temos:

$$
q = \log_2(2^{31} - 1) - \log_2(255) = 15
$$
 (28)

Desta forma, o algoritmo apresentará excelente precisão nos cálculos em ponto fixo, visto que calculamos o pior caso para a determinação das representações no formato Q.

#### **5.3.2. Implementagao no Code Composer Studio**

Partindo do algoritmo que foi desenvolvido no MatLab, iremos agora implementar o filtro de Wiener adaptativo em C no ambiente Code Composer Studio que permitira termos o codigo simulado em uma arquitetura de ponto fixo, neste caso, o DSP TMS320C55xx.

Abaixo temos o codigo da fungao do filtro de Wiener adaptativo, implementada em C.

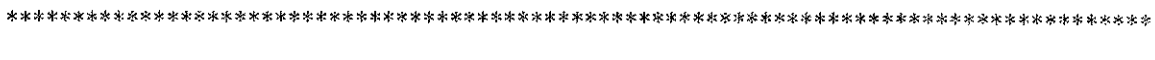

void filterWienerFixed(unsigned char \*inpArray, int window, int rows, int columns)

```
int i,j,n,m,tmp,tmp2,lowerWindow,upperWindow; 
int N = rows;
int M = \text{columns};
float noise 1=0;
long noise=0;
```

```
long output; 
unsigned short mean[arrayN]; 
unsigned short var[arrayN];
```
{

//Tabela com os valores de 1/window\*window em Q14 unsigned short invsqwindowTable $[] = \{1820, 655\};$ 

unsigned short invsqwindow;

unsigned long meanAux; unsigned long varAux; long gAux;

```
\text{var}Aux = 0;
//Seiecao do 1/window*window de acordo com a entrada 
invsqwindow = invsqwindowTable[(window-3)/2];
```
lowerWindow=(int)(window-l)/2; upperWindow=(int)((window-1)/2.0+0.5);

for  $(n=0; n < N; n++)$ { for  $(m=0; m < M; m++)$ { tmp=n\*columns+m; mean[tmp]=0; var[tmp]=0;

 $varAux = 0;$ 

for(i=n-lowerWindow; i<=n+upperWindow;i++){ for(j=m-lowerWindow; j<=m+upperWindow;j++) { if(!( $i < 0$ ||  $j < 0$ ||  $i > N-1$ || $j > M-1$ )){  $tmp2=i*columns + j;$  $1/Q$ O + QO = QO mean[tmp]=mean[tmp]+inpArray[tmp2];  $1/1Q0 + Q0*Q0 = Q0$ 

 $\hat{\boldsymbol{\gamma}}$ 

 $\hat{\boldsymbol{\beta}}$ 

 $\frac{1}{4}$ 

 $\hat{\boldsymbol{\beta}}$ 

 $\hat{\boldsymbol{\theta}}$ 

varAux=varAux+(unsigned long)(inpArray[tmp2] \*

inpArray[tmp2]);

```
}
                           \mathcal{E}
                  meanAux = (unsigned long)mean[tmp] * (unsigned long)invsquindow;//De O14 para O0
                  mean[tmp] = meanAux >> 14;<br>//Q0*Q0 = Q0meanAux = mean[tmp]*mean<br>\frac{1}{2}(2014 = 014)
                  \frac{\text{NQ0*Q14}}{} = Q14<br>varAux = varAux * (unsigned long)invsqwindow;

                  var[tmp] = varAux >> 14;

                  \text{varAux} = \text{ (unsigned long)}\sqrt{\text{Em QO}}\mathcal{W}Em Q0<br>var[tmp] = varAux;
                  var[tmp] = varAux;<br>noise=noise+var[tmp];
                  \muo\alpha\mathbf{I}\mathbf{I}noisel=(float)noise/(float)(N*M); 
noise=(long)noise 1; 
for(n=0; n<N; n++){ 
         for (m=0; m < M; m++)tmp=n*columns+m; 
                  output=inpArray[tmp]-mean[tmp]; 
                  gAux=var[tmp]-noise; 
                  if(gAux<0){ 
                           gAux=0; 
                  } 
                  if(var[tmp] <= 0){<br>inpArray[tmp]=mean[tmp];
                  \}else{ //De QO para Q15 
                           output=output << 15;
                           //(Q15/Q0)^*Q0 = Q15output=(output/(long)var[tmp])*gAux; 
                           //DeQ15 paraQO 
                           output=output >> 14;
                           1/100 + Q0 = Q0inpArray[tmp]=output + mean[tmp]; 
                  \bigg\}\left\{ \right.//Copia dos dados de output para inpArray
```
**\*\*\*\*\*\*\*\*#\*\*\*\*\*\*\*\*\*\*\*\*\*\*\*\*\*\*\*\*\*\*\*\*\*\*\*\*\*\*\*\*\*\*\*\*\*\*\*** 

 $\big\}$ 

## **6. Metricas de Desempenho**

Com base no número de instruções que são executadas na simulação do C55xx foi analisado o desempenho dos filtros em ponto flutuante e em ponto fixo. A determinação do número de instruções que cada filtro executa ocorreu a partir da subtração do número de instruções necessárias para a execução do código completo *(funcdes de leitura, escrita, configuragdo e a fungao do filtro)* por o numero de instruções do código com a chamada da função do filtro comentada. Este procedimento foi realizado para os codigos em ponto flutuante e ponto fixo. Os procedimentos para a aquisição do número de ciclos que um determinado código executa estão descritos em [2]. A seguir, descreve-se os resultados obtidos para os filtros estudados.

#### **6.1. Filtro da Media**

Seguindo os procedimentos supracitados para determinação do número de instruções necessárias para execução do filtro da média, encontram-se na tabela 2 os resultados obtidos para o codigo em ponto flutuante.

| Operação                                      | Número de Ciclos |
|-----------------------------------------------|------------------|
| Nº de instruções com a função filtro da média | 2953755          |
| Nº de instruções sem a função filtro da média | 2 167 917        |
| Nº de instruções da função filtro da média    | 785838           |

Tabela 1 - Número de instruções em ponto flutuante

Dado que o número de instruções necessárias para executar o filtro da média são 785 838, o tempo de execução será dado pela divisão do número de instruções pelo clock do DSP, que neste caso é 192Mhz.

Tempo de execução do filtro da média em ponto flutuante:

$$
t_{float} = \frac{785838}{192Mhz} = 4.092ms
$$
\n(29)

fixo:

| Operações                                     | Número de Ciclos |
|-----------------------------------------------|------------------|
| N° de instruções com a função filtro da média | 2 2 4 5 1 7 6    |
| Nº de instruções sem a função filtro da média | 2 167 9 17       |
| Nº de instruções da função filtro da média    | 77 259           |

Tabela 2 - Número de instruções em ponto fixo

Tempo de execução do filtro da média em ponto fixo:

$$
t_{\text{float}} = \frac{77259}{192Mhz} = .402ms \tag{30}
$$

Com base nos tempos encontrados das implementações em ponto flutuante e ponto fixo, pode-se comprovar que o codigo implementado em ponto fixo apresenta um tempo de execugao bem menor do que a execugao em ponto flutuante. Para esta implementação em especial o código em ponto fixo foi 10.18 vezes mais rápido.

A imagem apresentada na figura 4 foi utilizada como imagem teste. A imagem, para este objetivo de determinação de desempenho, não necessita ser grande. Então, para reduzirmos os problemas com alocagao de memoria utilizou-se uma imagem 12x12, para o processamento de imagens maiores seria necessario o processamento por blocos ou alocação de memória externa que poderá ser feito em trabalhos futuros.

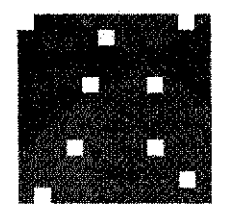

Figura 4 - Imagem 12x12 utilizada para determinagao de desempenho

As figuras 5 e 6 sao respectivamente o resultado do filtro da media em ponto flutuante e em ponto fixo, como pode-se notar não há diferença entre as imagens o que caracteriza a boa precisao utilizada na representagao das variaveis em ponto fixo no formato Q.

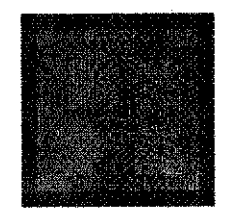

Figura 5 - Filtragem em ponto flutuante

Figura 6 - Filtragem em ponto fixo

#### **6.2. Filtro da Mediana**

O algoritmo do filtro da mediana e o mesmo em ponto fixo e em ponto flutuante como já foi explanado devido à inexistência de cálculos aritméticos, consequentemente não há alteração no desempenho do algoritmo.

#### **6.3. Filtro de Wiener**

De forma semelhante aos procedimentos utilizados na determinação do número de instruções da função do filtro da média, determinou-se o número de instruções do filtro de Wiener nas aritmeticas de ponto fixo e ponto flutuante. Os resultados estao apresentados nas tabelas 7 e 8.

| Operações                                                  | Número de Ciclos |
|------------------------------------------------------------|------------------|
| N <sup>°</sup> de instruções com a função filtro de Wiener | 4 298 931        |
| $No$ de instruções sem a função filtro de Wiener (I/O)     | 2 168 040        |
| Nº de instruções da função filtro de Wiener                | 2 130 891        |

Tabela 3 - Número de instruções em ponto flutuante

Tempo de execução do filtro de Wiener em ponto flutuante:

$$
t_{\text{float}} = \frac{2130891}{192Mhz} = 11.098ms\tag{31}
$$

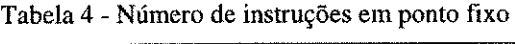

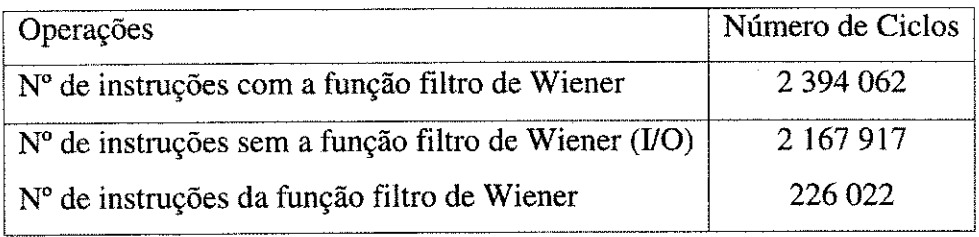

Tempo de execução do filtro de Wiener em ponto fixo:

$$
t_{\text{float}} = \frac{226022}{192Mhz} = 1.177ms \tag{32}
$$

Para esta implementação o código em ponto fixo foi 9.43 vezes mais rápido. O que confirma mais uma vez as vantagens da implementagao em ponto fixo frente a implementagao em ponto flutuante.

Assim como no teste do filtro da media, a figura 4 foi utilizada como imagem teste. As figuras 7 e 8 sao respectivamente o resultado do filtro da Wiener em ponto flutuante e em ponto fixo.

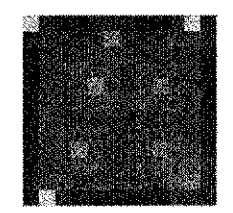

Figura 7 - Filtragem em ponto flutuante

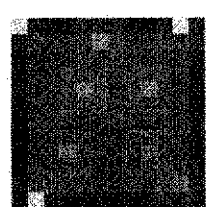

Figura 8 - Filtragem em ponto fixo

ŧ

 $\frac{1}{2}$ 

 $\pm$ 

 $\bar{1}$ 

### **7. Conclusoes**

Aplicando as técnicas para o porte de algoritmos em ponto flutuante para ponto fixo nos filtros digitals, obtivemos exito tanto do ponto de vista funcional, onde pode ser observado que a figura filtrada em ponto flutuante e em ponto fixo se equipararam, quanto do ponto de vista de desempenho, onde através da determinação do número de ciclos observou-se que os filtros da media e Wiener foram em media 9 vezes mais rápidos do que os respectivos em ponto flutuante.

Podemos ainda destacar que o ganho no desempenho dependerá significativamente da aplicação, como no caso do filtro da mediana não haveria melhoria no desempenho visto que o mesmo não possui cálculos aritméticos que poderiam ser otimizados para uma arquitetura de ponto fixo.

Vale ressaltar ainda o compromisso que ha entre precisao e memoria que envolve as operações em ponto fixo. Quando aumentamos a precisão das variáveis tinhamos consequentemente um incremento significativo na memoria necessaria para a execução do código, que para dispositivos como DSP's é crítica devido à pequena quantidade de memdria interna disponivel.

# **8. Referências Bibliográficas**

- [1] Kuo, Sen M., 2001. *Real Time Digital Signal Processing*: 1<sup>st</sup> Edition. John Wiley & Sons, Ltd
- [2] VASEGHI, Saeed V., 2000. *Advanced Digital Signal Processing and Noise Reduction.* 2nd Edition. John Willey & Sons.
- [3] MATHWORKS, The, 2005. *MATLAB: Image Processing Toolbox User's Guide.* The MathWorks, Inc.
- [4] NETWORK, The C++ Resources, 2005. *C++ Reference.* Site: http://www.[cplusplus.com/ref/ \(](http://cplusplus.com/ref/)outubro de 2005)
- [5] SMITH III, Julius O., 2004. *Introduction to Digital Filters with Audio Applications.*  Deparment of Music, Stanford University. Site: http://ccrma.stanford.edu/~jos/filters/Definition Filter.html (outubro de 2005)
- [6] PRATT, William K., 2001. *Digital Image Processing: PIKS Inside.* 3rd Edition. John Willey & Sons.